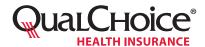

## **Request for Open Negotiation**

| Date of Notice:                                                                                                    |                                                                                                    |                                                                                                    |  |  |  |  |  |
|----------------------------------------------------------------------------------------------------|----------------------------------------------------------------------------------------------------|----------------------------------------------------------------------------------------------------|--|--|--|--|--|
| u are receiving this notice because                                                                                                    |                                                                                                    |                                                                                                    |  |  |  |  |  |
| a(n)                                                                                                    |                                                                                                    |                                                                                                    |  |  |  |  |  |
| a(n)Enter one: group health plan, health insurance issuer, federal employee health benefits (FEHB) c                                                                                                    | arrier, healthcare provider, healthcare facility, or pro                                                                                                    | ovider of air ambulance services                                                                                                    |  |  |  |  |  |
| is disputing the out-of-network rate for                                                                                                    |                                                                                                    |                                                                                                    |  |  |  |  |  |
| is disputing the out-of-network rate for                                                                                                    | t appropriate descriptor of the item(s) or service(s)                                                                                                    | ·                                                                                                    |  |  |  |  |  |
| The No Surprises Act provides a federal independent dispute resolutions insurance issuers of group and individual health insurance coverage participating healthcare providers, facilities, and providers of air among network rate for certain services following the end of an open negotians.                                                                                                    | e; FEHB carriers; and out-of-netwonbulance services may use to deter                                                                                                    | ork or non-                                                                                                    |  |  |  |  |  |
| The federal IDR process is available only for select services, such as o provided by out-of-network providers at an in-network facility, or air only if a state All-Payer Model Agreement or specified state law does                                                                                                    | ambulance services. The federal I                                                                                                    |                                                                                                    |  |  |  |  |  |
| What Is an Open Negotiation Period?  The open negotiation period may last up to 30 business days. During agreeable amount for the total out-of-network rate (including any conticipating healthcare provider, facility, or air ambulance provider to plan, group or individual health insurance policy, or FEHB carrier for the What Happens at the End of the Open Negotiation Period If we have not agreed upon a payment amount by the end of the open either party may initiate the federal IDR process by  Enter date occurring four business days after the the payment amount for the item(s) and/or service(s).  Initiating the federal IDR process does not prohibit us from agreeing has ended and before the certified IDR entity determines the payment remove information on the federal IDR process, and to obtain visit cms.gov/nosurprises. | ost sharing) for an item or service for a participant, beneficiary, or enrowhich a payment is required by the sentence of the open negotiation period on                                                                                                    | furnished by a non-<br>ollee in a group health<br>e plan or coverage.  after the Date of Notice above  IDR entity will select  pen negotiation period |  |  |  |  |  |
| I attest that I am authorized to submit this request and that the information on this form is accurate and complete to the best of my knowledge.                                                                                                    | Please complete and sign the Supplemental Open Negotiation Request Form. Completed forms may be emailed to QualChoiceIDRRequests@qualchoice.com.  Or, forms may be mailed or faxed to the following: QualChoice Health Insurance P.O. Box 25610 Little Rock, AR 72221  Fax: 501-707-6811 |                                                                                                    |  |  |  |  |  |

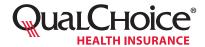

The form may also be mailed or faxed to the following: -

## **Supplemental Open Negotiation Request Form**

This form is for non-participating providers to initiate the negotiation process for initial claim payment under the No Surprises Act.

Non-participating providers may dispute the initial amount paid on a claim for emergency, air ambulance, or other professional services in the scope of the No Surprises Act. To initiate the 30-day negotiation process provided under the No Surprises Act, providers should complete and email this form to <a href="mailto:QualChoiceIDRRequests@qualchoice.com">QualChoiceIDRRequests@qualchoice.com</a>.

| QualChoice Health Insurance<br>P.O. Box 25610<br>Little Rock, AR 72221 | Fax: 501-707-6811                              |            |                    |  |
|------------------------------------------------------------------------|------------------------------------------------|------------|--------------------|--|
| Note: The negotiation period will not begin until QualChoice has       | s received the completed request form          | n(s) and r | emit statement(s). |  |
| Contact for Negotiation                                                |                                                |            |                    |  |
| Name                                                                   |                                                |            |                    |  |
| Facility, Group, or Provider Representing                              |                                                |            |                    |  |
| Phone                                                                  | Email                                          |            |                    |  |
| Best Time of Day for Virtual Meeting • Option 1                        | Best Time of Day for Virtual Meeting •Option 2 |            |                    |  |
| Provider Information                                                   |                                                |            |                    |  |
| Name of Facility Where Services Were Rendered                          |                                                |            |                    |  |
| Place of Service Address                                               | City                                           | State      | ZIP                |  |
| Taxpayer Identification Number (TIN)                                   | National Provider Identifier (NPI)             |            |                    |  |

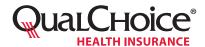

## **Supplemental Open Negotiation Request Form**

|                                                                                                    | Description of Item(s) and/or Service(s) | Date Provided                           | Service C | ode(s) (CPT*, DKG, or HCPCS)                            | (if no initial payment was made, write N/A)                              | \$                  |  |  |
|----------------------------------------------------------------------------------------------------|------------------------------------------|-----------------------------------------|-----------|---------------------------------------------------------|--------------------------------------------------------------------------|---------------------|--|--|
| 1                                                                                                    |                                          | QualChoice Claim                        | Number    | Member Number                                           | Amount Requested for C<br>(including any<br>cost share)                  | Out-of-Network Rate |  |  |
| _                                                                                                    | Description of Item(s) and/or Service(s) | Date Provided                           | Service C | code(s) (CPT®, DRG, or HCPCS)                           | Initial Payment Amount<br>(if no initial payment<br>was made, write N/A) | \$                  |  |  |
| 2                                                                                                    |                                          | QualChoice Claim Number   Member Number |           | Member Number                                           | Amount Requested for C<br>(including any<br>cost share)                  | Out-of-Network Rate |  |  |
|                                                                                                    | Description of Item(s) and/or Service(s) | Date Provided                           | Service C | ode(s) (CPT®, DRG, or HCPCS)                            | Initial Payment Amount<br>(if no initial payment<br>was made, write N/A) | \$                  |  |  |
| 3                                                                                                    |                                          | QualChoice Claim                        | Number    | Member Number                                           | Amount Requested for C<br>(including any<br>cost share)                  | Out-of-Network Rate |  |  |
|                                                                                                    | Description of Item(s) and/or Service(s) | Date Provided                           | Service C | ode(s) (CPT®, DRG, or HCPCS)                            | Initial Payment Amount<br>(if no initial payment<br>was made, write N/A) | \$                  |  |  |
| 4                                                                                                    |                                          | QualChoice Claim Number   Member Number |           | Amount Requested for C<br>(including any<br>cost share) | Out-of-Network Rate                                                      |                     |  |  |
| _                                                                                                    | Description of Item(s) and/or Service(s) | Date Provided                           | Service C | ode(s) (CPT®, DRG, or HCPCS)                            | Initial Payment Amount<br>(if no initial payment<br>was made, write N/A) | \$                  |  |  |
| 5                                                                                                    |                                          | QualChoice Claim Number   Member Number |           | Amount Requested for C<br>(including any<br>cost share) | Out-of-Network Rate                                                      |                     |  |  |
|                                                                                                    | Description of Item(s) and/or Service(s) | Date Provided                           | Service C | ode(s) (CPT®, DRG, or HCPCS)                            | Initial Payment Amount<br>(if no initial payment<br>was made, write N/A) | \$                  |  |  |
| 6                                                                                                    | QualChoice Claim Numbe                   |                                         | Number    | Member Number                                           | Amount Requested for C<br>(including any<br>cost share)                  | Out-of-Network Rate |  |  |
|                                                                                                    |                                          |                                         |           |                                                         |                                                                          |                     |  |  |
|                                                                                                    | Attestation                              |                                         |           |                                                         |                                                                          |                     |  |  |
| I attest that I am authorized to submit this request and that the information on this form is accurate |                                          |                                         |           |                                                         |                                                                          |                     |  |  |
| and complete to the best of my knowledge.  Signature  Date                                             |                                          |                                         |           |                                                         |                                                                          |                     |  |  |